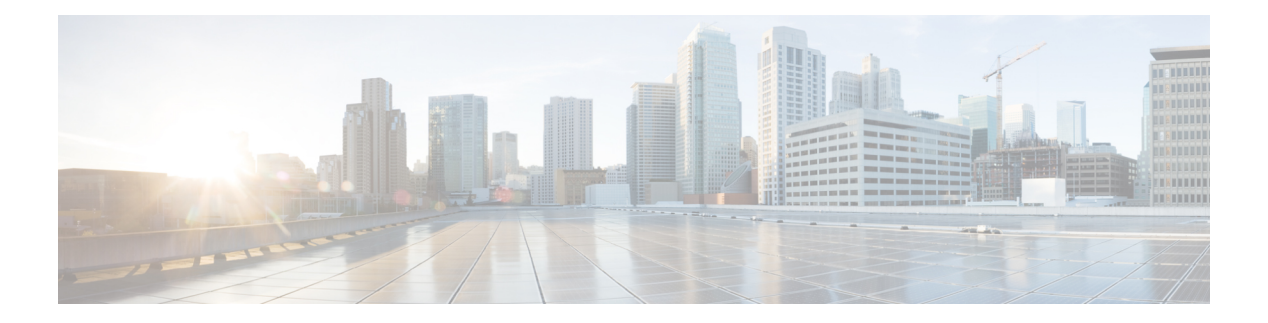

# **G Commands**

- generate type7 encrypted secret, on page 2
- [getnext,](#page-2-0) on page 3
- [global-block,](#page-3-0) on page 4
- global [ingress-replication](#page-4-0) protocol bgp, on page 5
- global [mcast-group](#page-5-0) L2, on page 6
- global [suppress-arp,](#page-6-0) on page 7
- [graceful-restart-helper,](#page-7-0) on page 8
- [graceful-restart,](#page-8-0) on page 9
- [graceful-restart,](#page-9-0) on page 10
- [graceful-restart,](#page-10-0) on page 11
- [graceful-restart,](#page-11-0) on page 12
- [graceful-restart,](#page-12-0) on page 13
- [graceful-restart,](#page-13-0) on page 14
- [graceful-restart,](#page-14-0) on page 15
- [graceful-restart,](#page-15-0) on page 16
- [graceful-restart](#page-16-0) grace-period, on page 17
- [graceful-restart](#page-17-0) grace-period, on page 18
- [graceful-restart](#page-18-0) helper-disable, on page 19
- [graceful-restart](#page-19-0) helper-disable, on page 20
- [graceful-restart](#page-20-0) restart-time, on page 21
- [graceful-restart](#page-21-0) stalepath-time, on page 22
- [graceful-restart](#page-22-0) t3 manual, on page 23
- [graceful-restart](#page-23-0) t3 manual, on page 24
- [graceful-restart](#page-24-0) t3 manual, on page 25
- graceful [consistency-check,](#page-25-0) on page 26
- [grep,](#page-26-0) on page 27
- [grep,](#page-27-0) on page 28
- [grep,](#page-28-0) on page 29
- group [drop-events,](#page-29-0) on page 30
- group [latency-events,](#page-30-0) on page 31
- [guestshell,](#page-31-0) on page 32
- [gunzip,](#page-32-0) on page 33
- [gzip,](#page-33-0) on page 34

## <span id="page-1-0"></span>**generate type7\_encrypted\_secret**

generate type7\_encrypted\_secret

#### **Syntax Description**

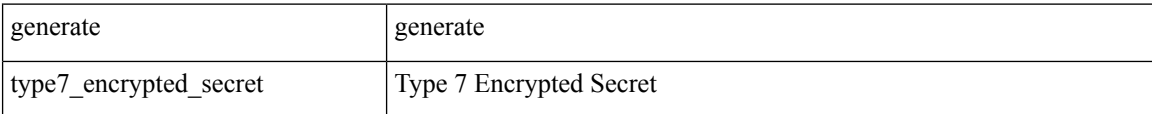

#### **Command Mode**

### <span id="page-2-0"></span>**getnext**

I

### | getnext

### **Syntax Description**

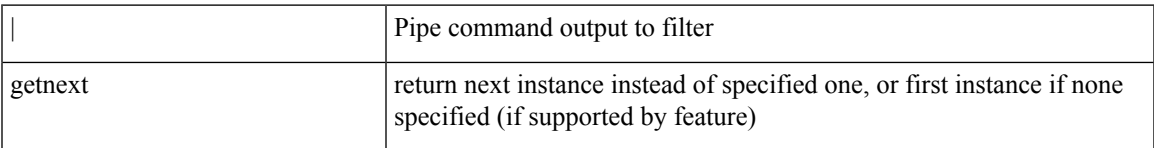

#### **Command Mode**

# <span id="page-3-0"></span>**global-block**

 $\{$  { global-block <code><min-srgb-label></code> <code><max-srgb-label></code>  $\}$   $|$  { no global-block  $\}$  }

#### **Syntax Description**

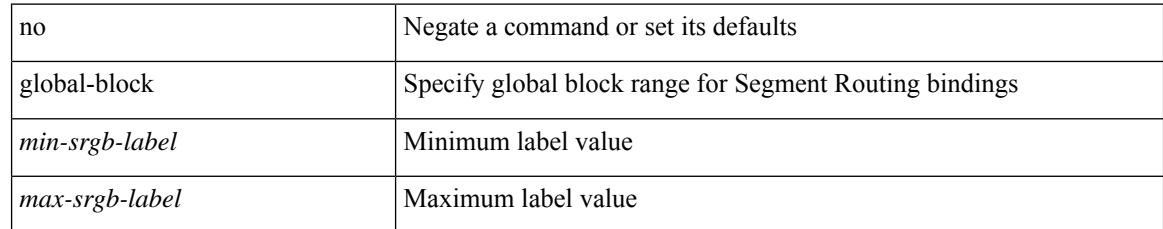

#### **Command Mode**

• /exec/configure/config-sr-mpls

# <span id="page-4-0"></span>**global ingress-replication protocol bgp**

[no] global ingress-replication protocol bgp

#### **Syntax Description**

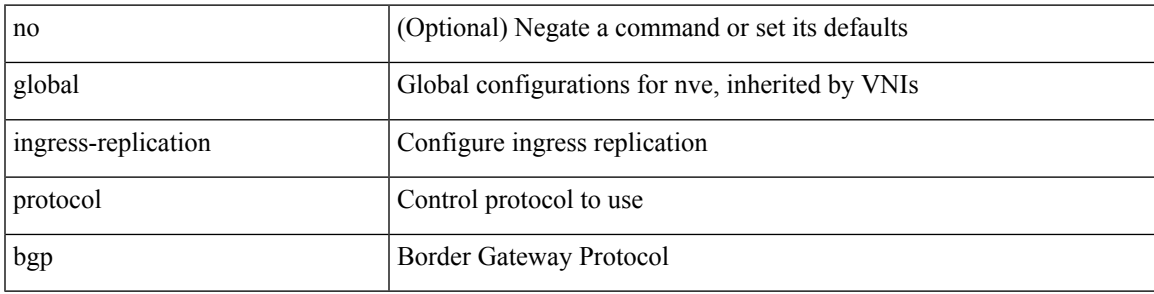

#### **Command Mode**

• /exec/configure/if-nve

## <span id="page-5-0"></span>**global mcast-group L2**

global mcast-group <maddr> { L2 | L3 } | no global mcast-group { L2 | L3 }

#### **Syntax Description**

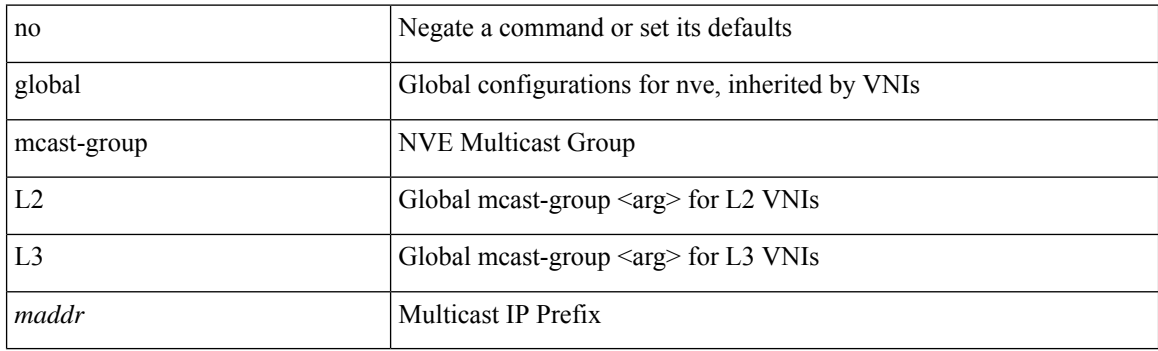

#### **Command Mode**

• /exec/configure/if-nve

 $\overline{\phantom{a}}$ 

## <span id="page-6-0"></span>**global suppress-arp**

[no] global suppress-arp

#### **Syntax Description**

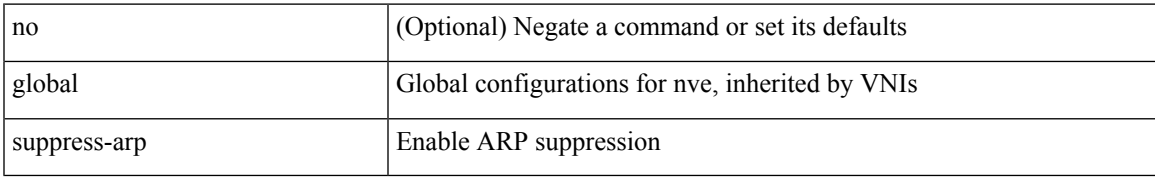

#### **Command Mode**

• /exec/configure/if-nve

# <span id="page-7-0"></span>**graceful-restart-helper**

[no] graceful-restart-helper

#### **Syntax Description**

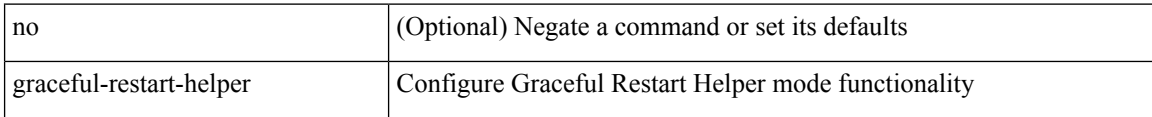

#### **Command Mode**

• /exec/configure/router-bgp/vrf-cmds

# <span id="page-8-0"></span>**graceful-restart**

[no] graceful-restart

#### **Syntax Description**

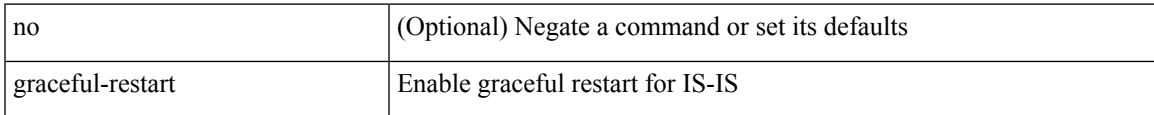

#### **Command Mode**

• /exec/configure/l2mp-isis/l2mp-isis-vrf-common

# <span id="page-9-0"></span>**graceful-restart**

[no] graceful-restart

#### **Syntax Description**

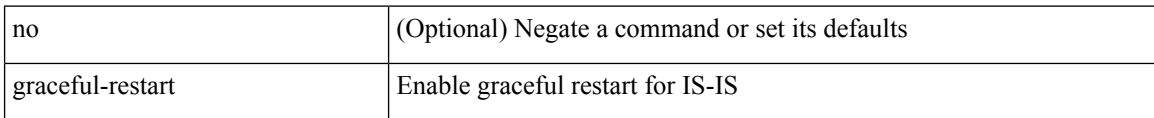

#### **Command Mode**

• /exec/configure/router-isis/router-isis-vrf-common

## <span id="page-10-0"></span>**graceful-restart**

[no] graceful-restart [ planned-only ]

#### **Syntax Description**

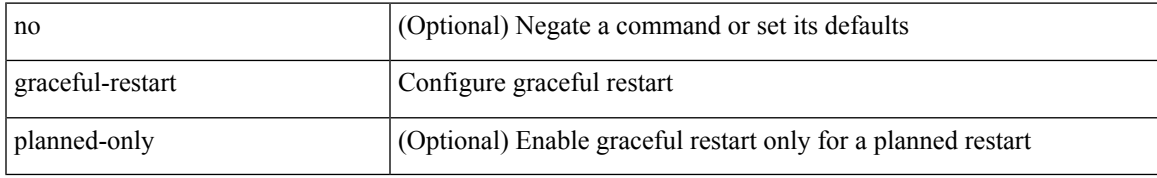

#### **Command Mode**

• /exec/configure/router-ospf3 /exec/configure/router-ospf3/vrf

### <span id="page-11-0"></span>**graceful-restart**

{ { [ no ] [ eigrp ] graceful-restart } | { [ no ] nsf } }

#### **Syntax Description**

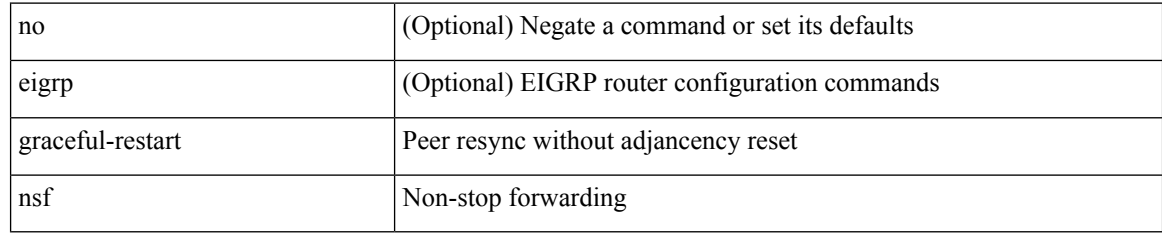

#### **Command Mode**

• /exec/configure/router-eigrp/router-eigrp-vrf-common /exec/configure/router-eigrp/router-eigrp-af-common

## <span id="page-12-0"></span>**graceful-restart**

[no] graceful-restart [ planned-only ]

#### **Syntax Description**

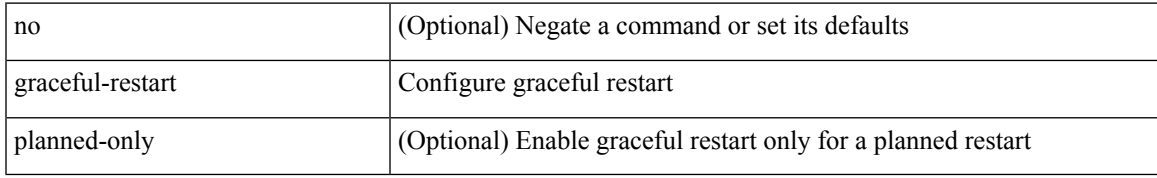

#### **Command Mode**

• /exec/configure/router-ospf /exec/configure/router-ospf/vrf

### <span id="page-13-0"></span>**graceful-restart**

graceful-restart [ timers { forwarding-holding <fwdg-holdtime> | max-recovery <recovery-time> | neighbor-liveness <peer-liveness-time> } ] | no graceful-restart [ timers { forwarding-holding | max-recovery | neighbor-liveness } ]

#### **Syntax Description**

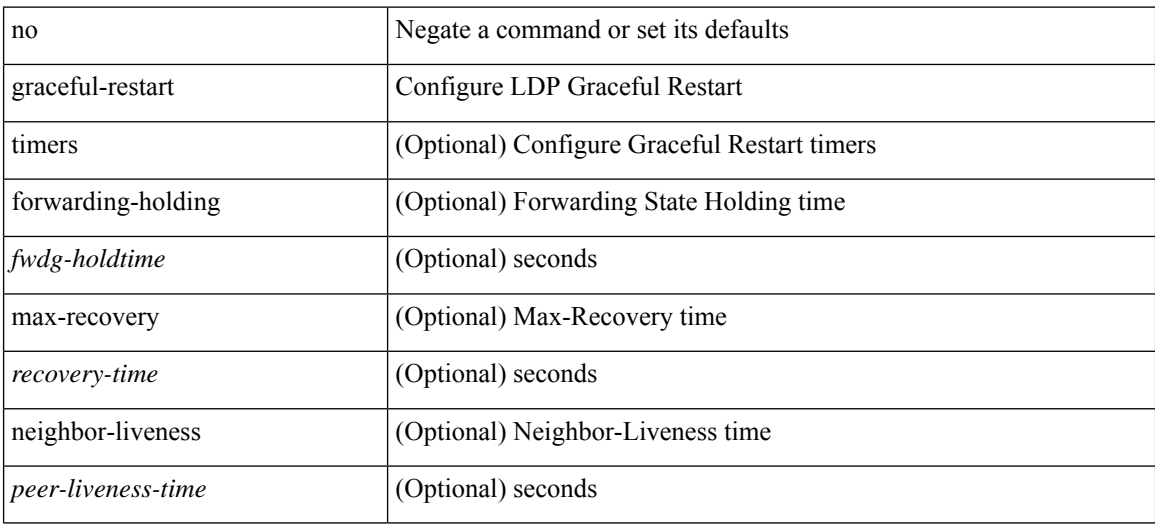

#### **Command Mode**

• /exec/configure/ldp

# <span id="page-14-0"></span>**graceful-restart**

[no] graceful-restart

#### **Syntax Description**

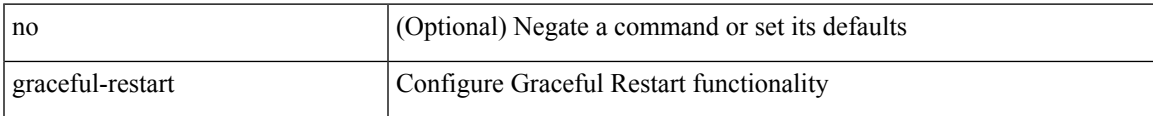

#### **Command Mode**

• /exec/configure/router-bgp/vrf-cmds

# <span id="page-15-0"></span>**graceful-restart**

[no] graceful-restart

#### **Syntax Description**

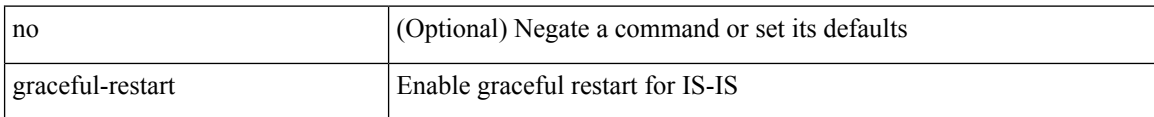

#### **Command Mode**

• /exec/configure/otv-isis/otv-isis-vrf-common

## <span id="page-16-0"></span>**graceful-restart grace-period**

[no] graceful-restart grace-period <grace-period>

#### **Syntax Description**

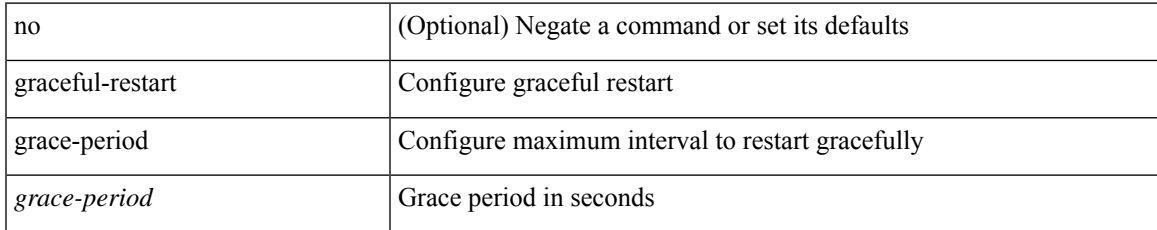

#### **Command Mode**

• /exec/configure/router-ospf3 /exec/configure/router-ospf3/vrf

## <span id="page-17-0"></span>**graceful-restart grace-period**

[no] graceful-restart grace-period <grace-period>

#### **Syntax Description**

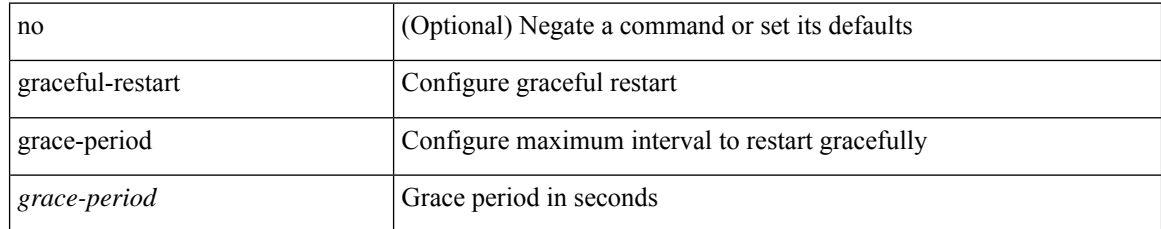

#### **Command Mode**

• /exec/configure/router-ospf /exec/configure/router-ospf/vrf

## <span id="page-18-0"></span>**graceful-restart helper-disable**

[no] graceful-restart helper-disable

#### **Syntax Description**

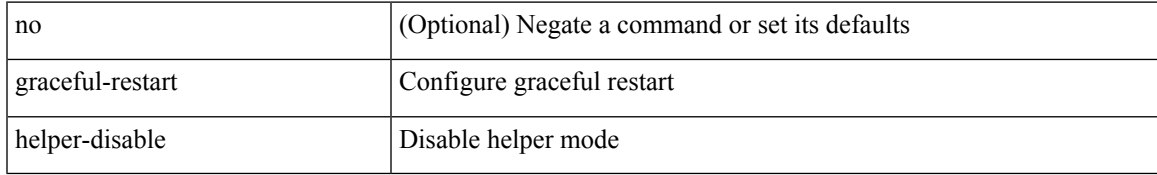

#### **Command Mode**

• /exec/configure/router-ospf /exec/configure/router-ospf/vrf

## <span id="page-19-0"></span>**graceful-restart helper-disable**

[no] graceful-restart helper-disable

#### **Syntax Description**

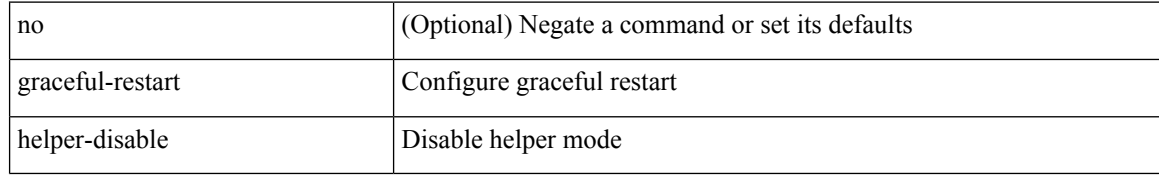

#### **Command Mode**

• /exec/configure/router-ospf3 /exec/configure/router-ospf3/vrf

### <span id="page-20-0"></span>**graceful-restart restart-time**

graceful-restart restart-time <restart-time> | no graceful-restart restart-time [ <restart-time> ]

#### **Syntax Description**

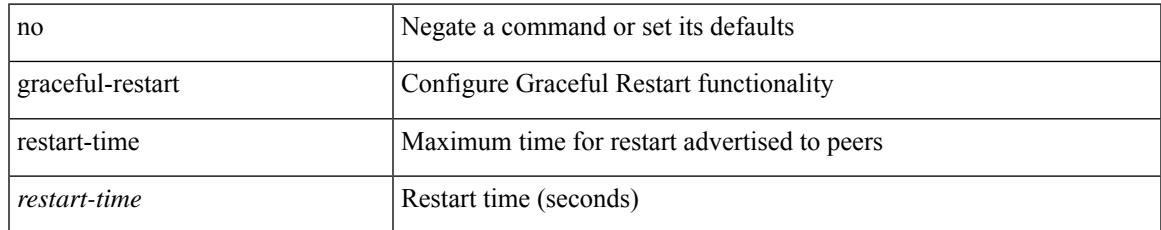

#### **Command Mode**

• /exec/configure/router-bgp/vrf-cmds

### <span id="page-21-0"></span>**graceful-restart stalepath-time**

graceful-restart stalepath-time <stalepath-time> | no graceful-restart stalepath-time [ <stalepath-time> ]

#### **Syntax Description**

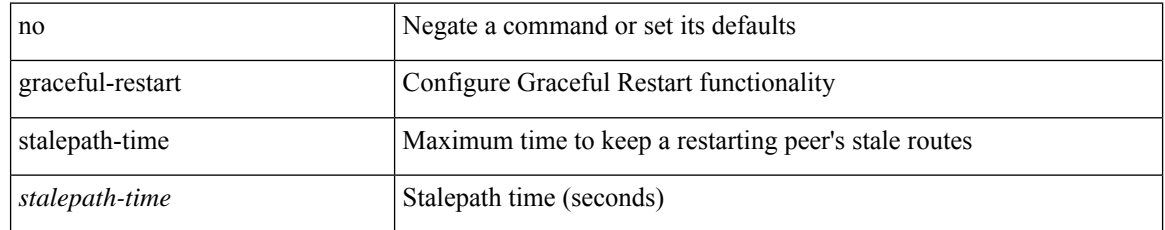

#### **Command Mode**

• /exec/configure/router-bgp/vrf-cmds

### <span id="page-22-0"></span>**graceful-restart t3 manual**

graceful-restart t3 manual <sec> | no graceful-restart t3 manual [ <sec> ]

#### **Syntax Description**

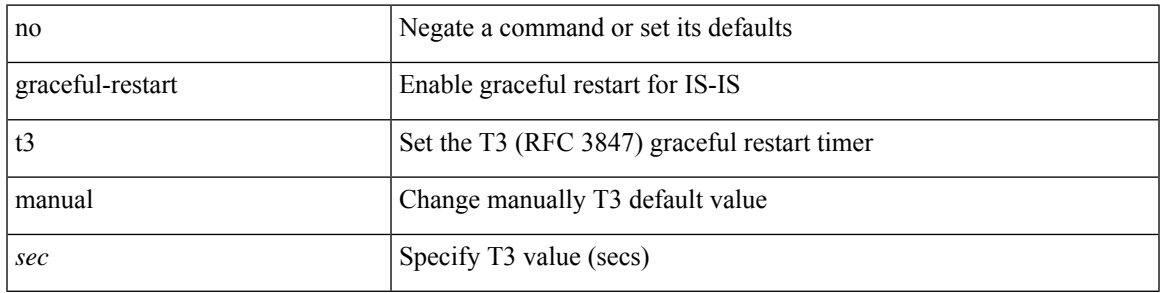

#### **Command Mode**

• /exec/configure/l2mp-isis/l2mp-isis-vrf-common

### <span id="page-23-0"></span>**graceful-restart t3 manual**

graceful-restart t3 manual <sec> | no graceful-restart t3 manual [ <sec> ]

#### **Syntax Description**

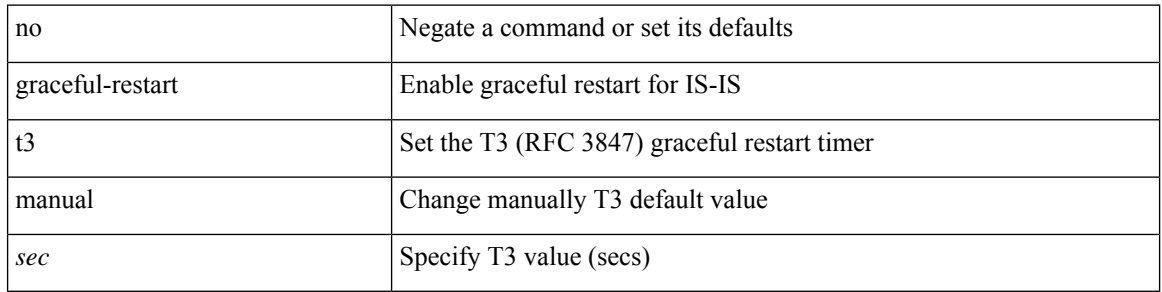

#### **Command Mode**

• /exec/configure/router-isis/router-isis-vrf-common

### <span id="page-24-0"></span>**graceful-restart t3 manual**

graceful-restart t3 manual <sec> | no graceful-restart t3 manual [ <sec> ]

#### **Syntax Description**

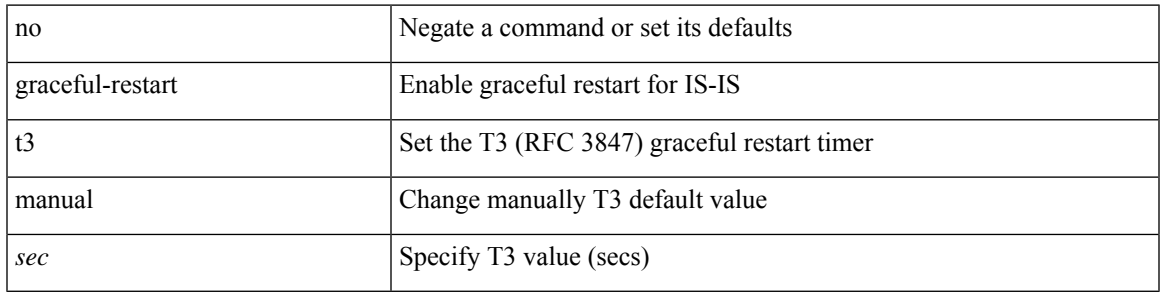

#### **Command Mode**

• /exec/configure/otv-isis/otv-isis-vrf-common

## <span id="page-25-0"></span>**graceful consistency-check**

[no] graceful consistency-check

#### **Syntax Description**

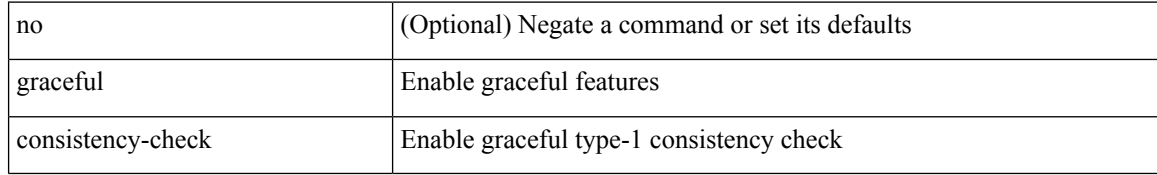

#### **Command Mode**

• /exec/configure/vpc-domain

### <span id="page-26-0"></span>**grep**

I

 $\mid \{ \text{~green} \mid \text{~degree} \} \; [\; -c \; | \; -i \; | \; -n \; | \; -v \; | \; -w \; | \; -x \; | \; \text{~textless} \; -A \; \text{~textless} \; -A \; \text{~textless} \; -B \; \text{~textless} \; -B \; \text{~textless} \; -A \; \text{~textless} \; -A \; \text{~textless} \; -A \; \text{~textless} \; -A \; \text{~textless} \; -A \; \text{~textless} \; -A \; \text{~textless} \; -A \; \text{~textless} \; -A$ 

### **Syntax Description**

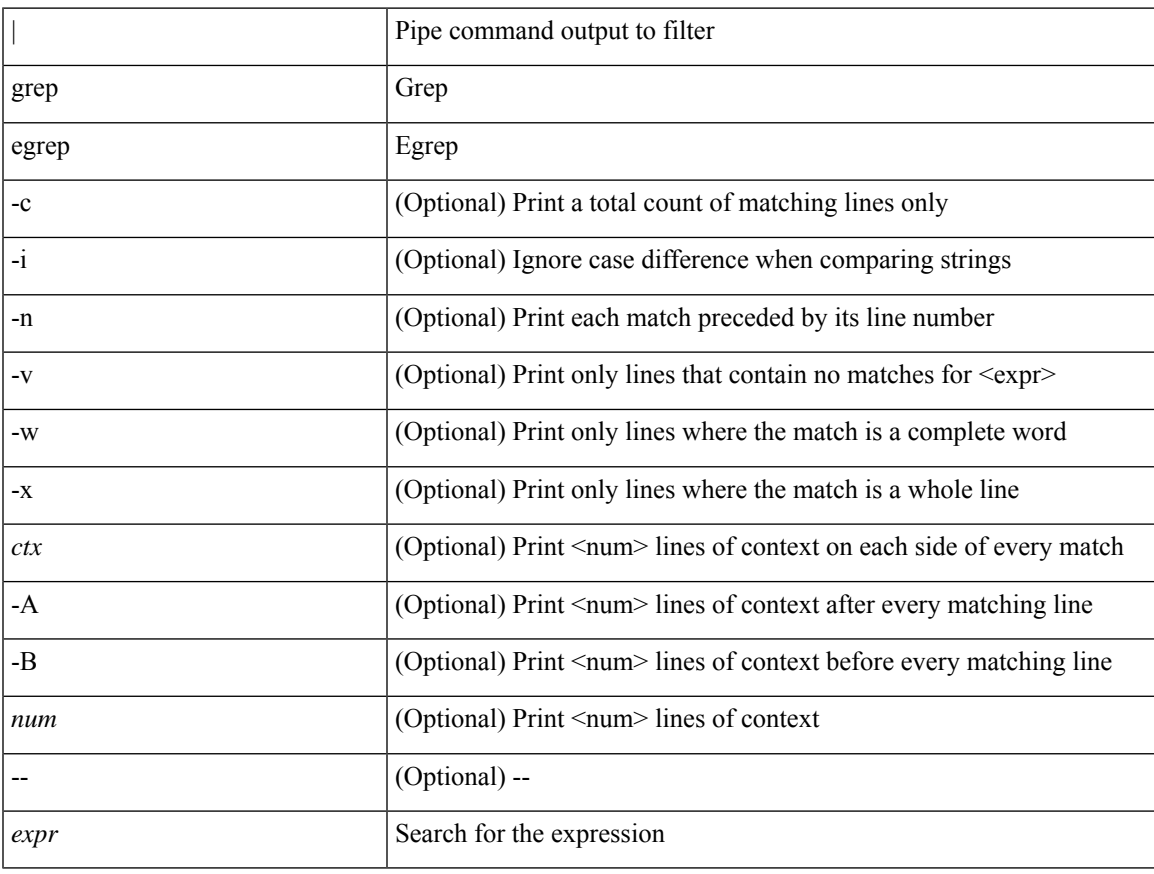

### **Command Mode**

### <span id="page-27-0"></span>**grep**

| { grep | egrep } [ count | ignore-case | line-number | invert-match | word-exp | line-exp | <ctx> | next <num>  $|$  prev  $\le$ num $>$ ] +  $\le$ expr $>$ 

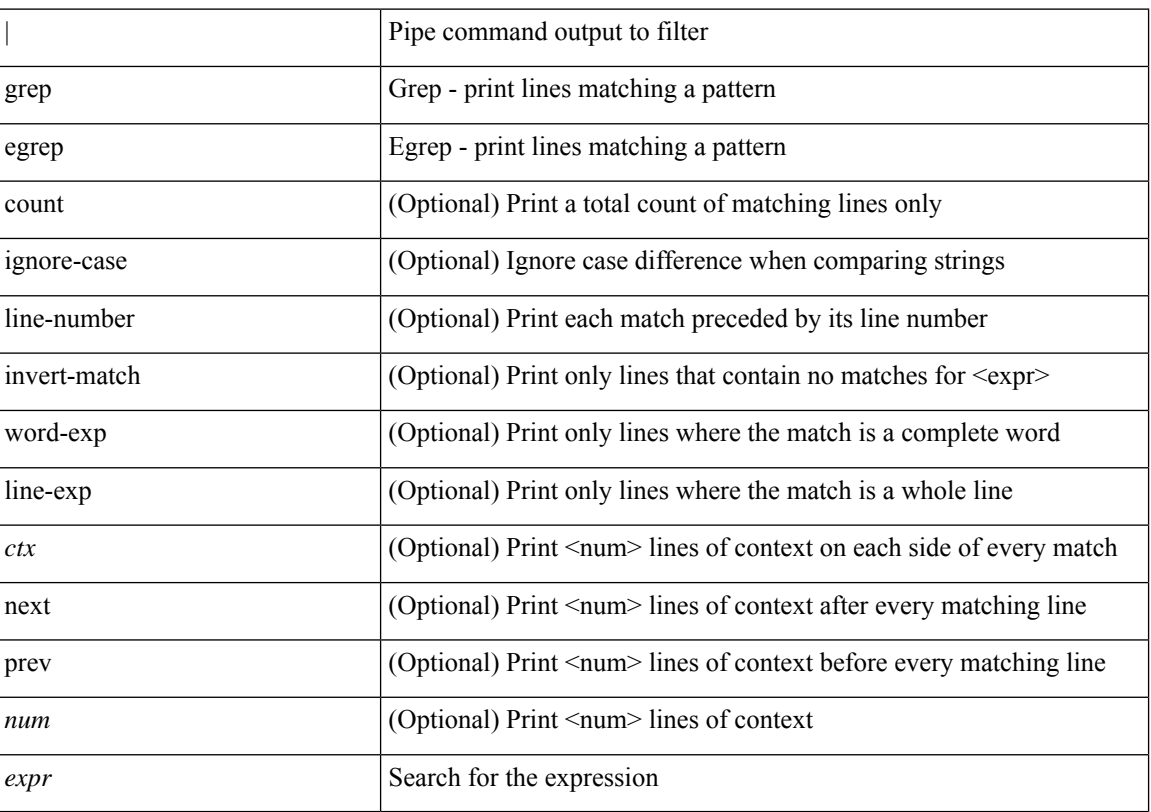

#### **Syntax Description**

#### **Command Mode**

### <span id="page-28-0"></span>**grep**

I

| { grep | egrep } [ -c | -i | -n | -v | -w | -x | <ctx> | -A <num> | -B <num> ] + <expr>

### **Syntax Description**

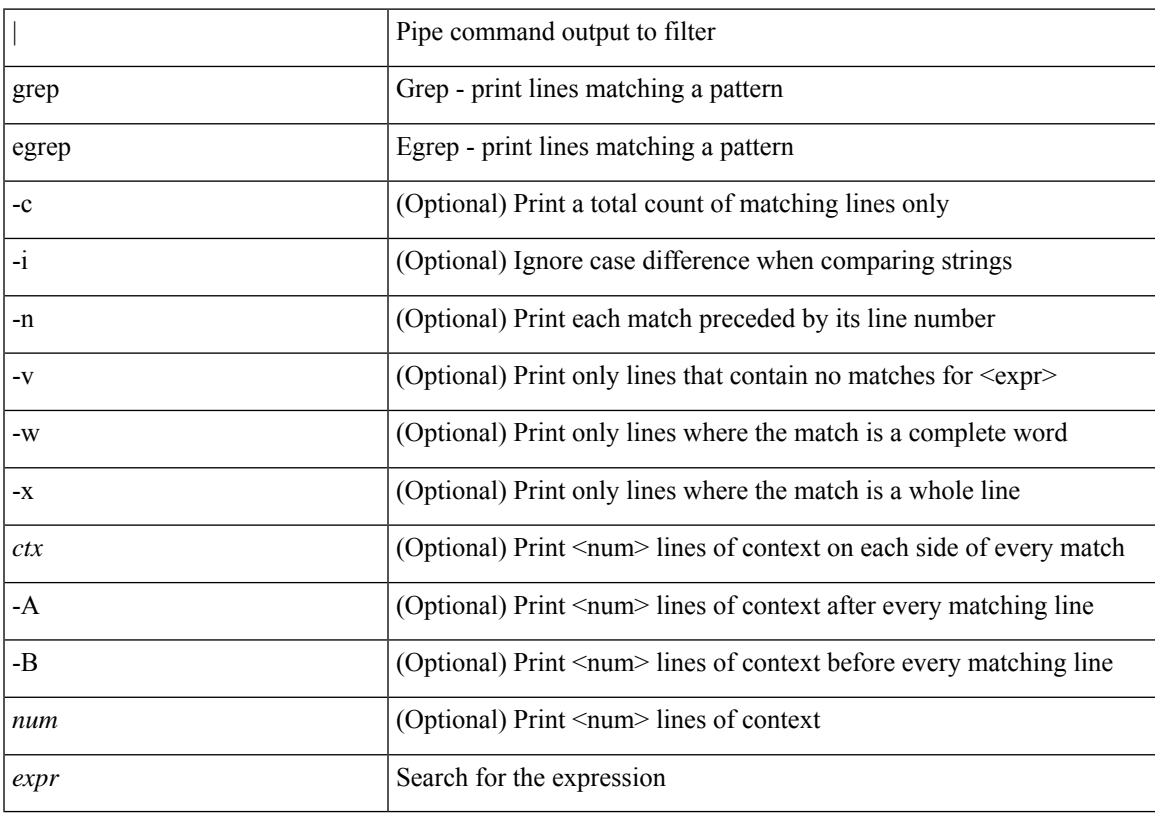

#### **Command Mode**

## <span id="page-29-0"></span>**group drop-events**

[no] group drop-events

#### **Syntax Description**

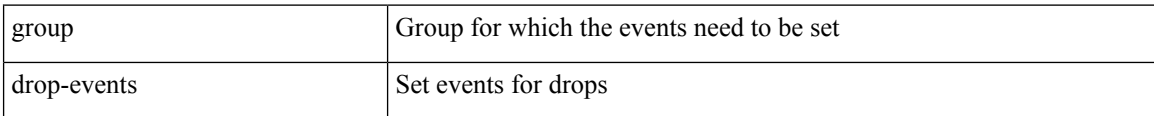

#### **Command Mode**

• /exec/configure/config-fte-event

### <span id="page-30-0"></span>**group latency-events**

[no] group latency-events

#### **Syntax Description**

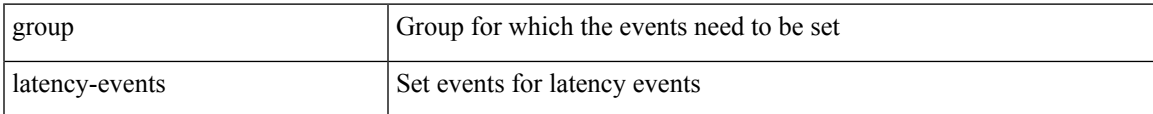

#### **Command Mode**

• /exec/configure/config-fte-event

# <span id="page-31-0"></span>**guestshell**

guestshell [ { enable [ { package <enable\_uri> } ] } | { upgrade [ { package <upgrade\_uri> } ] } | { export { rootfs package <export\_uri> } } | { disable } | { destroy } | { reboot } | <sync\_cmd\_name> | { resize { rootfs <gsh\_rootfs> | cpu <gsh\_cpu> | memory <gsh\_memory> } } | { run { <cmd\_args> } } ]

# **Syntax Description** guestshell Request a guest shell

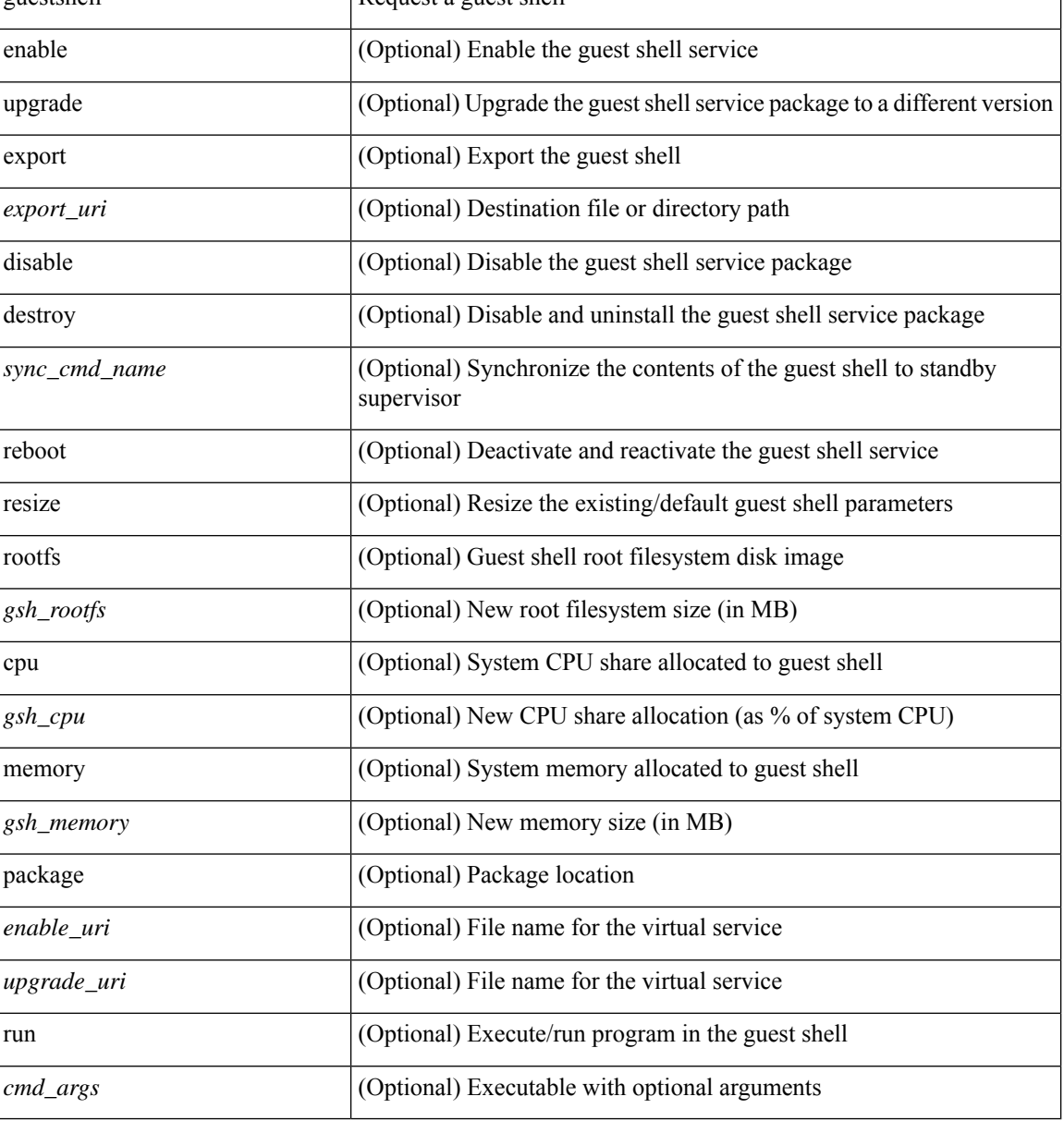

#### **Command Mode**

# <span id="page-32-0"></span>**gunzip**

I

gunzip <uri0>

### **Syntax Description**

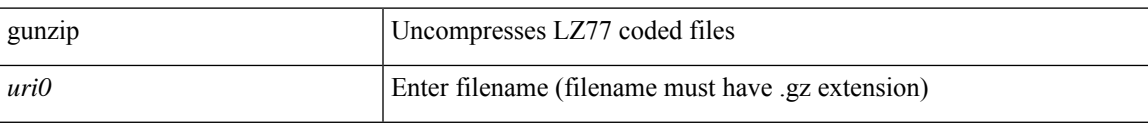

#### **Command Mode**

 $\mathbf I$ 

# <span id="page-33-0"></span>**gzip**

gzip <uri0>

### **Syntax Description**

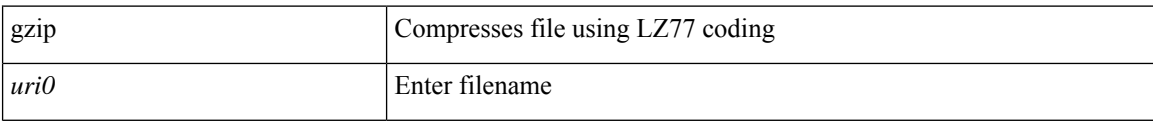

#### **Command Mode**